**<sup>第</sup>1<sup>章</sup>**

## **Wi-Fi通信/排他制御/MQTT通信/A-D変換/I2C/ SPI/GPIO/タイマ割り込みなど**

# モジュールのリファレンス

**宮田 賢一**

### ● 凡例

角括弧[]で囲った仮引数は省略可能であることを 意味します.

#### 関数名,引数の仕様 関数の動作説明

<引数> 引数の一覧 <戻り値> 関数の戻り値

## ● 1.1 フレーム・バッファを扱う…

**framebuf.FrameBuffer**クラス フレーム・バッファを扱うためのframebuf.

FrameBufferクラスの主なインターフェースを **表1**に示します.

#### **表1 framebuf.FrameBufferクラスの主なインターフェース**

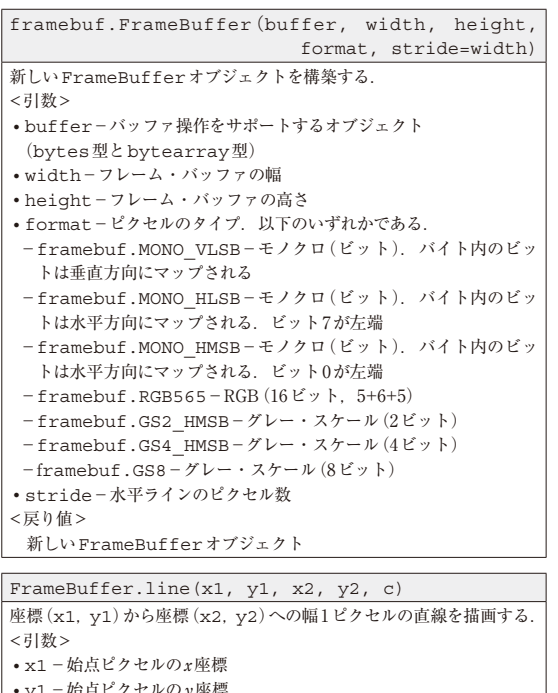

- ・y1−始点ピクセルのy座標 ・x2−終点ピクセルのx座標
- ・y2−終点ピクセルのy座標 ・<sup>c</sup>−ピクセルの色
- <戻り値>
- None

FrameBuffer.pixel(x, y [, c]) cを指定しない場合は指定したピクセルの色を取得する. cを指定した 場合は指定したピクセルに指定した色を設定する. <引数> ・<sup>x</sup>−ピクセルのx座標

- ・<sup>y</sup>−ピクセルのy座標 ・<sup>c</sup>−ピクセルの色
- <戻り値>
- None

FrameBuffer.rect(x, y, w, h, c [, f])

指 定した位 置(x,y), サイズ(w,h), 色(c)で矩 形を描 画する. f引数にTrueを指定すると矩形の内部を塗りつぶす. <引数> ・<sup>x</sup>−矩形左上のx座標 ・<sup>y</sup>−矩形左上のy座標 ・<sup>w</sup>−矩形の幅 ・<sup>h</sup>−矩形の高さ ・<sup>c</sup>−輪郭の色 ・<sup>f</sup>−矩形内を塗りつぶすときTrue <戻り値> None FrameBuffer.text(s, x, y [, c])

指定した座標を左上として、指定した文字列を書き込む。全ての文字 のサイズは8×8ピクセルである.フォントを変更する方法は現在のと ころ用意されていない. <引数> ・<sup>s</sup>−書き込む文字列 ・<sup>x</sup>−テキスト領域の左上のx座標 ・<sup>y</sup>−テキスト領域の左上のy座標 ・<sup>c</sup>−テキストの色 <戻り値> None

FrameBuffer.scroll(xstep, ystep) 指定された方向にフレーム・バッファの内容をシフトする. <引数> ・xstep−x軸方向の移動量 ・ystep−y軸方向の移動量 <戻り値> None